## 7 ERREURS

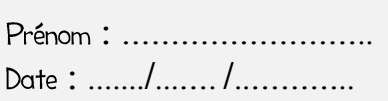

l'A toi de retrouver les 7 erreurs qui se cachent dans ces deux scènes.

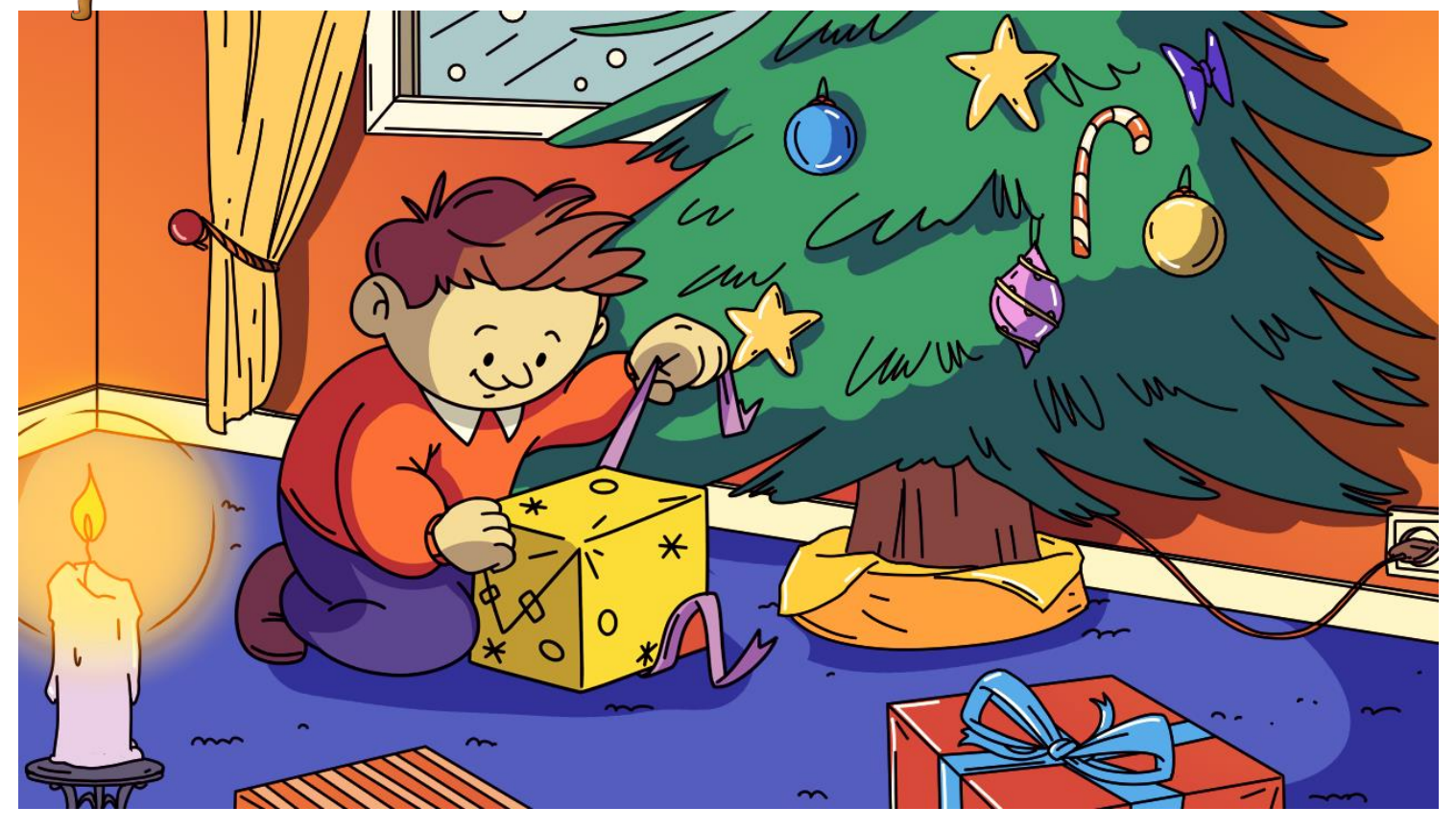

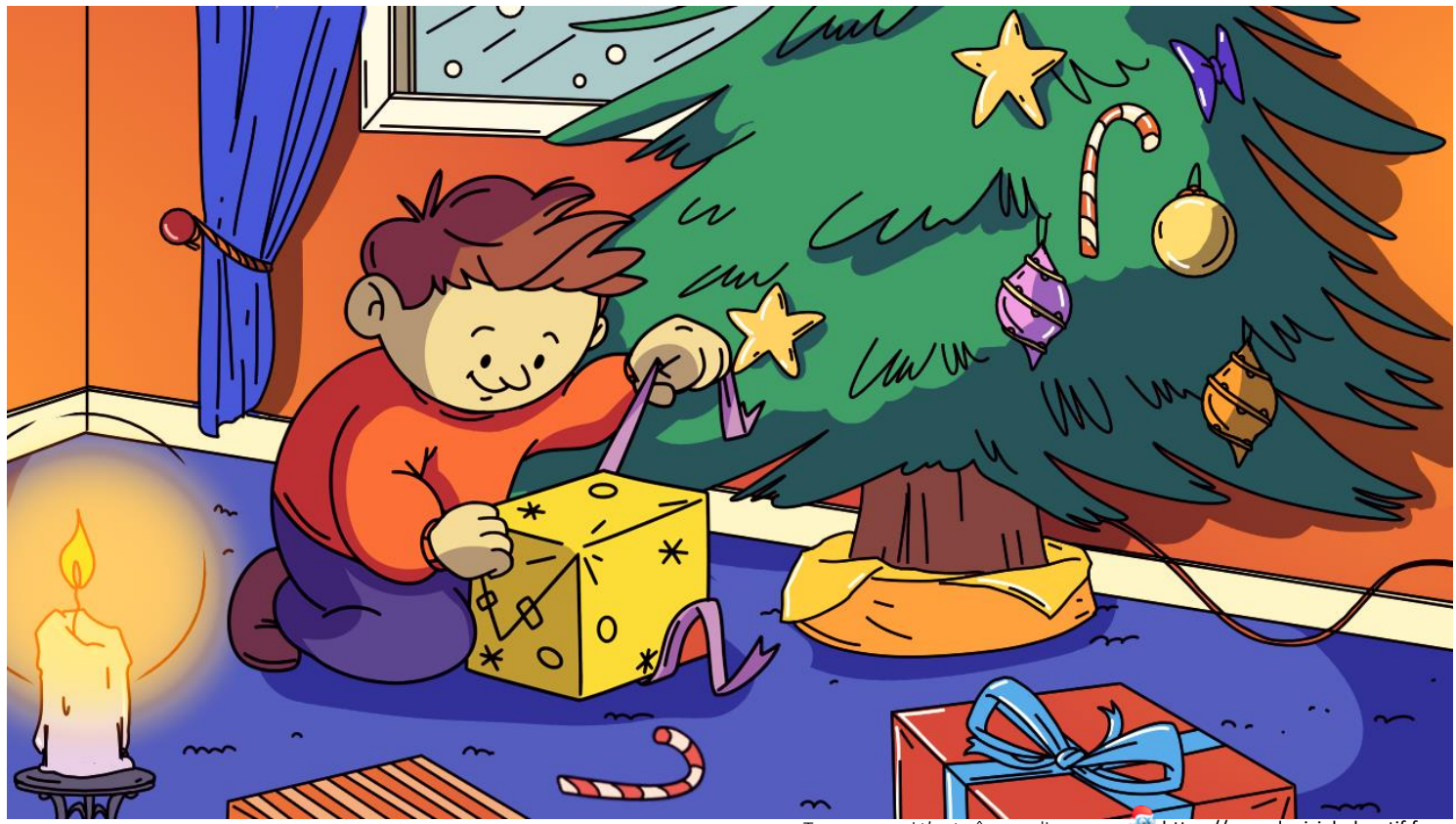

https://www.logicieleducatif.fr Tu peux aussi t'entraîner en ligne sur

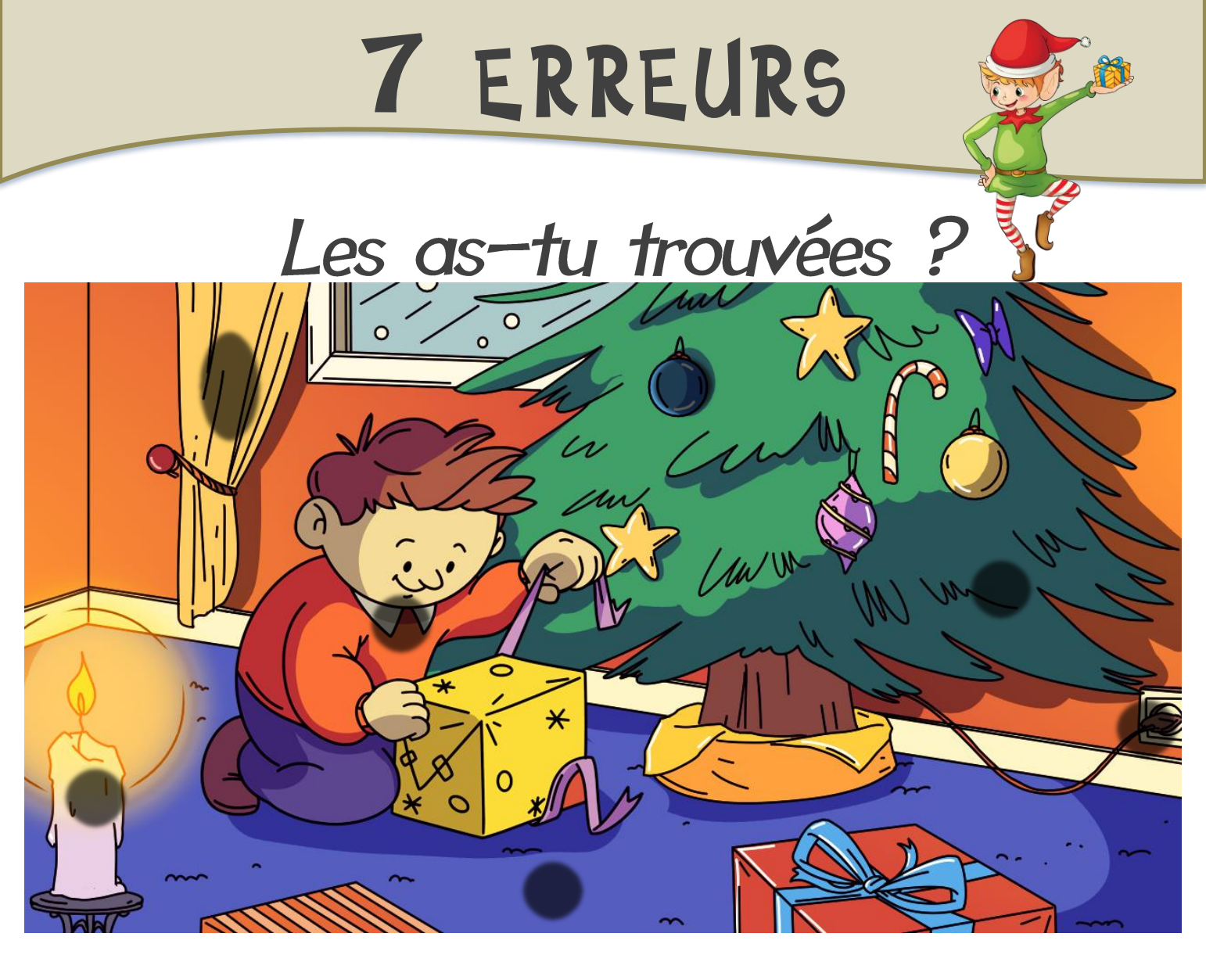

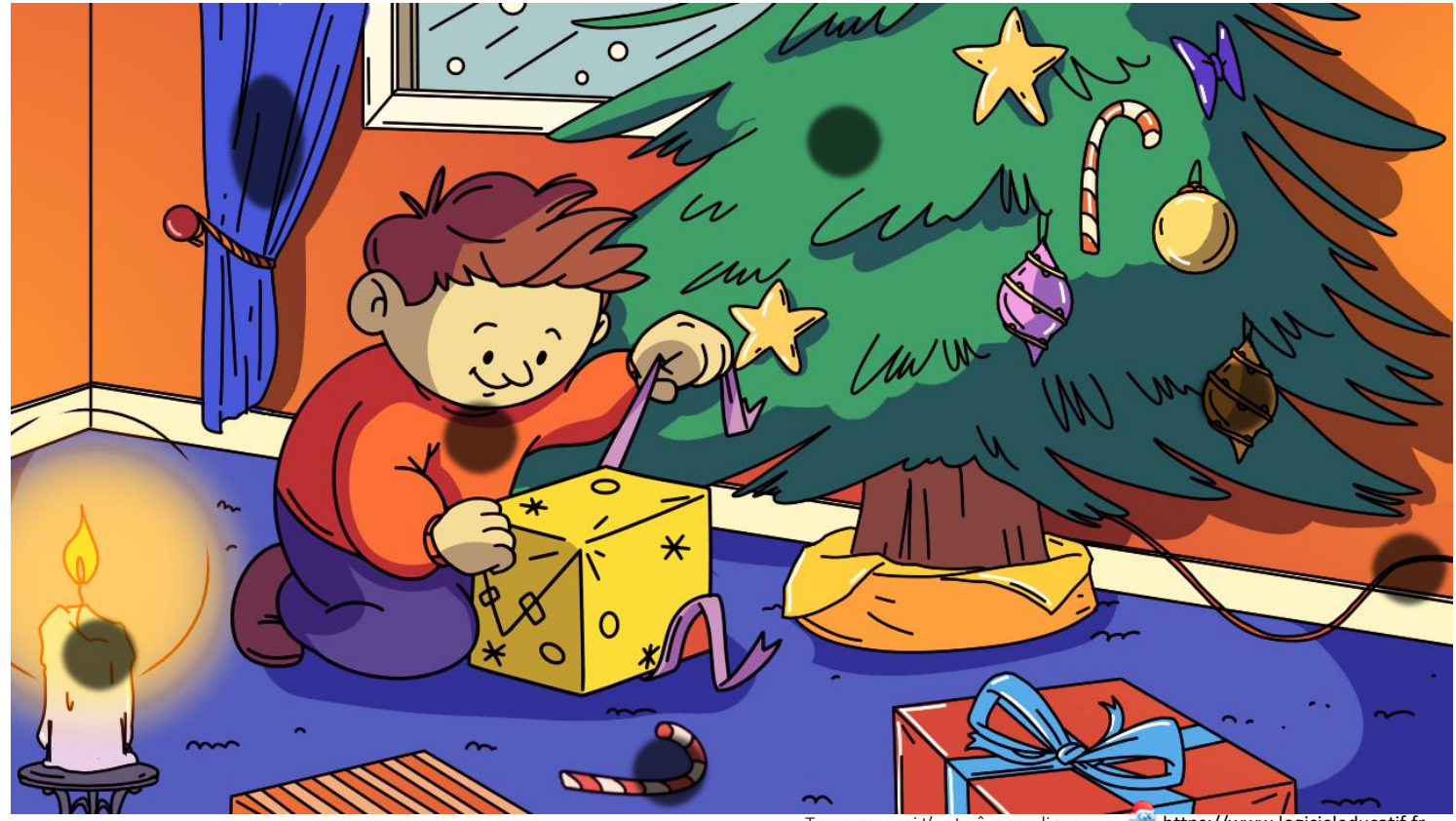

[Tu peux aussi t'entraîner en ligne sur](http://www.logicieleducatif.fr/math/calcul/carre_magique.php) **an Aleksandrik.**<br>Tu peux aussi t'entraîner en ligne sur **a Aleksandrik.**